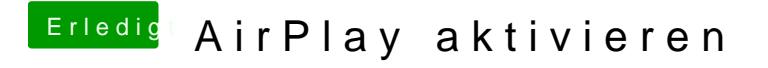

Beitrag von Harper Lewis vom 17. Oktober 2017, 19:03

Klasse, freut mich! Vielen Dank für die Rückmeldung!